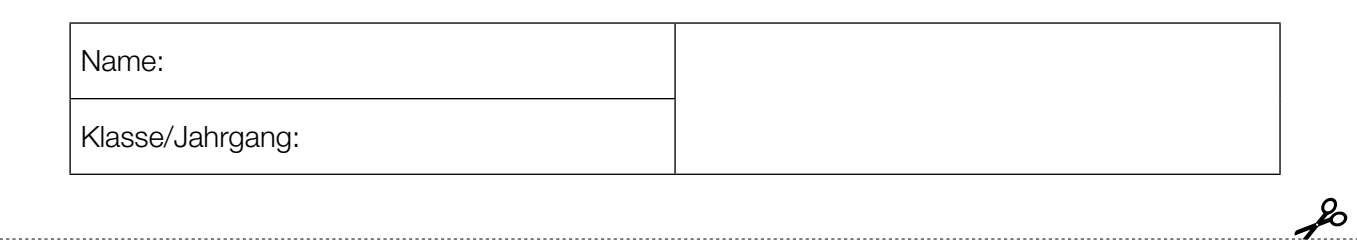

Standardisierte kompetenzorientierte schriftliche Reife- und Diplomprüfung

**BHS** 

10. Mai 2017

# Angewandte Mathematik

Teil A + Teil B (Cluster 9)

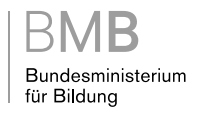

### Hinweise zur Aufgabenbearbeitung

Liebe Kandidatin! Lieber Kandidat!

Das vorliegende Aufgabenheft enthält 5 Teil-A-Aufgaben und 3 Teil-B-Aufgaben mit jeweils unterschiedlich vielen Teilaufgaben. Die Teilaufgaben sind unabhängig voneinander bearbeitbar. Ihnen stehen insgesamt 270 Minuten an reiner Arbeitszeit für Teil A und Teil B zur Verfügung.

Verwenden Sie für die Bearbeitung einen nicht radierbaren, blau oder schwarz schreibenden Stift. Bei Konstruktionsaufgaben ist auch die Verwendung eines Bleistifts möglich.

Verwenden Sie für die Bearbeitung ausschließlich das Aufgabenheft und die Ihnen zur Verfügung gestellten Antwortblätter. Schreiben Sie auf der ersten Seite des Aufgabenheftes Ihren Namen in das dafür vorgesehene Feld und auf jedes Antwortblatt Ihren Schülercode. Geben Sie bei der Beantwortung jeder Teilaufgabe deren Bezeichnung (z.B.: 3c) an.

In die Beurteilung wird alles einbezogen, was nicht durchgestrichen ist. Streichen Sie Notizen durch.

Die Verwendung von durch die Schulbuchaktion approbierten Formelheften und von elektronischen Hilfsmitteln (z.B. grafikfähige Taschenrechner oder andere entsprechende Technologie) ist erlaubt, sofern keine Kommunikationsmöglichkeit (z.B. via Internet, Intranet, Bluetooth, Mobilfunknetzwerke etc.) gegeben ist und keine Eigendaten in die elektronischen Hilfsmittel implementiert sind. Handbücher zu den elektronischen Hilfsmitteln sind in der Original-Druckversion oder in im elektronischen Hilfsmittel integrierter Form zulässig.

Abzugeben sind das Aufgabenheft und alle von Ihnen verwendeten Antwortblätter.

#### Handreichung für die Bearbeitung der SRDP in Angewandter Mathematik

- Jede Berechnung ist mit einem nachvollziehbaren Rechenansatz und einer nachvollziehbaren Dokumentation des Technologieeinsatzes (die verwendeten Ausgangsparameter und die verwendete Technologiefunktion müssen angegeben werden) durchzuführen.
- Selbst gewählte Variablen sind zu erklären und gegebenenfalls mit Einheiten zu benennen.
- Ergebnisse sind eindeutig hervorzuheben.
- Ergebnisse sind mit entsprechenden Einheiten anzugeben.
- Werden Diagramme oder Skizzen als Lösungen erstellt, so sind die Achsen zu skalieren und zu beschriften.
- Werden geometrische Skizzen erstellt, so sind die lösungsrelevanten Teile zu beschriften.
- Vermeiden Sie frühzeitiges Runden.
- Legen Sie allfällige Computerausdrucke der Lösung mit Ihrem Schülercode beschriftet bei.
- Wird eine Aufgabe mehrfach gerechnet, so sind alle Lösungswege bis auf einen zu streichen.

Es gilt folgender Beurteilungsschlüssel:

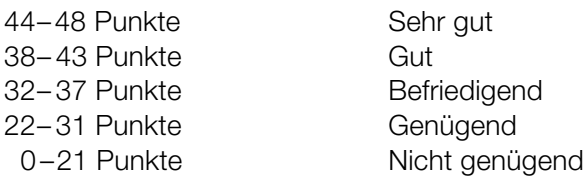

# Erläuterung der Antwortformate

Die Teilaufgaben können folgende Antwortformate beinhalten: *offenes Antwortformat*, *halboffenes Antwortformat, Konstruktionsformat, Zuordnungsformat* und *Multiple-Choice-Format in der Variante "1 aus 5"*.

*Offenes Antwortformat:* Beim offenen Antwortformat kann die Bearbeitung der Aufgaben auf unterschiedliche Weise erfolgen, z.B. durch eine Berechnung oder durch eine Erstellung einer Grafik.

*Halboffenes Antwortformat:* Beim halboffenen Antwortformat soll die korrekte Antwort in eine vorgegebene Formel, Funktion etc. eingesetzt werden.

#### Beispiel:

Gegeben ist ein Rechteck mit den Seitenlängen *a* und *b*.

– Erstellen Sie eine Formel zur Berechnung des Flächeninhalts *A* dieses Rechtecks.

 $A = \underline{a \cdot b}$ 

*Konstruktionsformat:* Ein Diagramm, eine Grafik oder eine Abbildung ist vorgegeben. Die Aufgabenstellung erfordert die Ergänzung von Punkten und/oder Geraden und/oder Kurven und/oder Skalierungen bzw. Achsenbeschriftungen im Diagramm, in der Grafik bzw. in der Abbildung.

#### Beispiel:

Gegeben ist eine lineare Funktion  $f$  mit  $f(x) = k \cdot x + d$ .

– Zeichnen Sie den Graphen einer linearen Funktion mit *k* = –2 und *d* > 0 im nachstehenden Koordinatensystem ein.

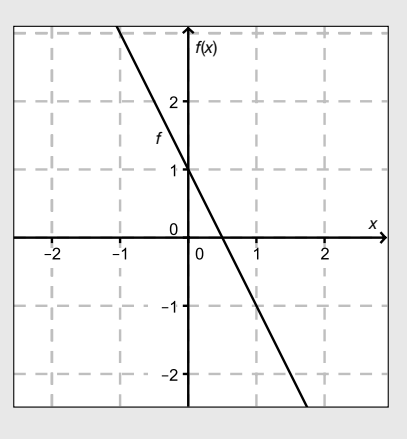

*Zuordnungsformat:* Dieses Antwortformat ist durch mehrere Aussagen (bzw. Tabellen oder Abbildungen) gekennzeichnet, denen mehrere Antwortmöglichkeiten gegenüberstehen. Bearbeiten Sie Aufgaben dieses Formats korrekt, indem Sie die richtigen Antwortmöglichkeiten durch Eintragen der entsprechenden Buchstaben den jeweils zutreffenden Aussagen zuordnen.

#### Beispiel:

Beispiel:

– Ordnen Sie den zwei Gleichungen jeweils die entsprechende Bezeichnung (aus A bis D) zu.

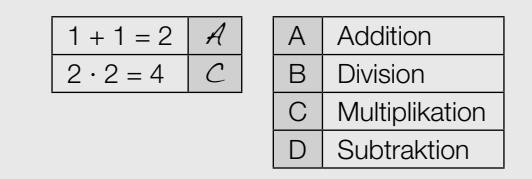

*Multiple-Choice-Format in der Variante "1 aus 5": Dieses Antwortformat ist durch einen Fragenstamm und* fünf Antwortmöglichkeiten gekennzeichnet, wobei eine Antwortmöglichkeit auszuwählen ist. Bearbeiten Sie Aufgaben dieses Formats korrekt, indem Sie die zutreffende Antwortmöglichkeit ankreuzen.

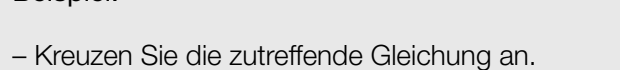

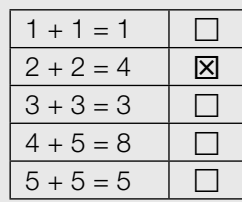

#### *So ändern Sie Ihre Antwort bei Aufgaben zum Ankreuzen:*

- 1. Übermalen Sie das Kästchen mit der nicht mehr gültigen Antwort.
- 2. Kreuzen Sie dann das gewünschte Kästchen an.

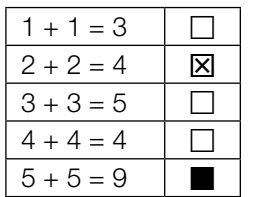

Hier wurde zuerst die Antwort " $5 + 5 = 9$ " gewählt und dann auf " $2 + 2 = 4$ " geändert.

#### *So wählen Sie eine bereits übermalte Antwort:*

- 1. Übermalen Sie das Kästchen mit der nicht mehr gültigen Antwort.
- 2. Kreisen Sie das gewünschte übermalte Kästchen ein.

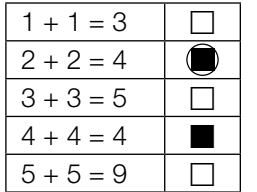

Hier wurde zuerst die Antwort " $2 + 2 = 4$ " übermalt und dann wieder gewählt.

Viel Erfolg!

### Vergnügungspark

a) Bei einer Besucherbefragung in einem Vergnügungspark wurden folgende Daten erhoben:

60 % der Besucher sind aus dem Inland. Die Besucher aus dem Inland reisen zu 45 % mit dem PKW an, die restlichen Besucher aus dem Inland mit öffentlichen Verkehrsmitteln. 90 % der Besucher aus dem Ausland reisen mit öffentlichen Verkehrsmitteln an, die restlichen Besucher aus dem Ausland mit dem PKW.

– Vervollständigen Sie das nachstehende Baumdiagramm so, dass es den beschriebenen Sachverhalt wiedergibt. *<i>p <i>m sachverhalt wiedergibt. <i>p*<sub>1</sub> *Punkt*]

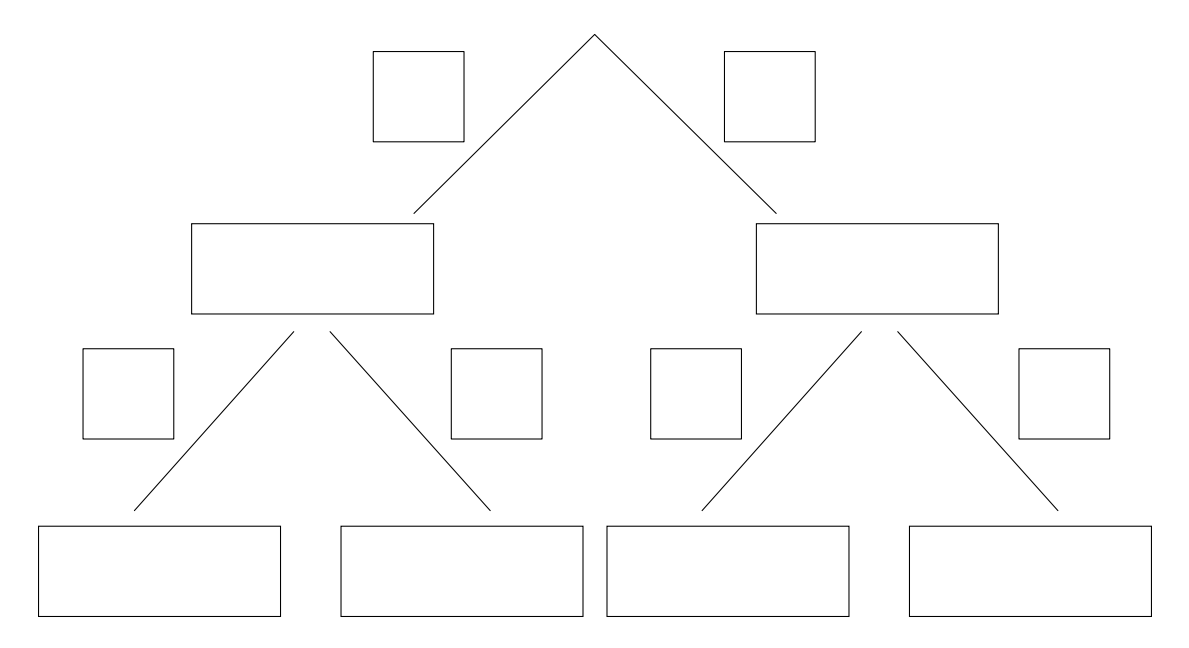

b) In einem Vergnügungspark werden Familien nach ihren Ausgaben befragt.

 Die beiden nachstehenden Boxplots veranschaulichen die Ausgaben der befragten Familien für die Attraktionen und jene für Essen und Getränke.

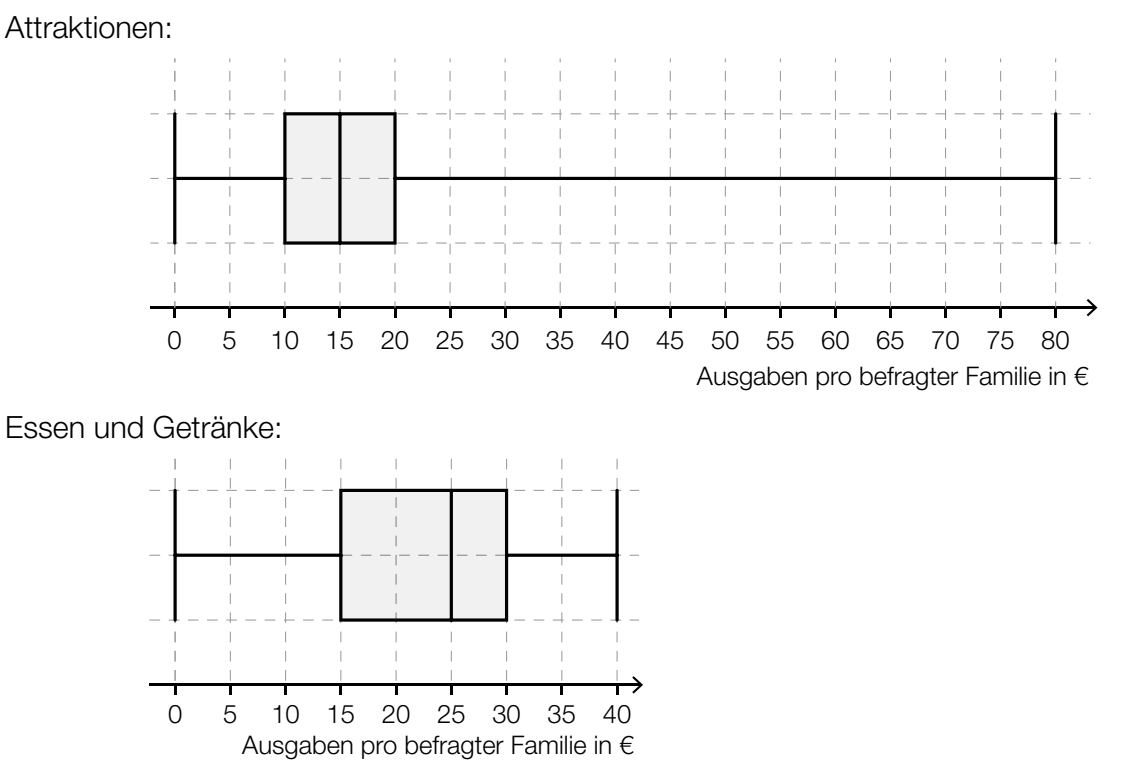

Andreas behauptet, aus den beiden Boxplots Folgendes ablesen zu können: "Es gibt mit Sicherheit mindestens eine Familie, die insgesamt 120 Euro für Attraktionen sowie Essen und Getränke ausgibt."

– Argumentieren Sie, dass die Behauptung von Andreas falsch ist. *[1 Punkt]*

c) Aus Erfahrung weiß man, dass eine bestimmte Attraktion des Vergnügungsparks von jeder Person mit der Wahrscheinlichkeit *p* genutzt wird.

Es werden 10 Personen zufällig ausgewählt.

– Kreuzen Sie dasjenige Ereignis *E* an, für dessen Wahrscheinlichkeit gilt: *[1 Punkt]*

 $P(E) = {10 \choose 3} \cdot p^3 \cdot (1-p)^7$ 

*[1 aus 5]*

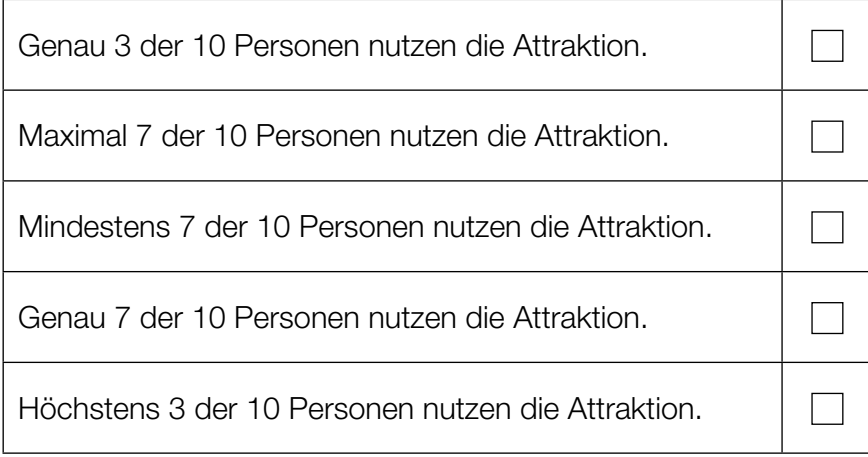

### Fußballspielen im Park

Roland und Julia spielen im Park Fußball. Roland legt den Ball auf die horizontale Wiese, nimmt Anlauf und schießt.

Die Flugbahn des Balls kann näherungsweise durch den Graphen einer Polynomfunktion 3. Grades *h* beschrieben werden. Dabei wird der Ball als punktförmig angenommen.

*h*(*x*) = −0,003 · *x*<sup>3</sup> + 0,057 · *x*<sup>2</sup> mit *x* ≥ 0

*x* … horizontale Entfernung des Balls von der Abschussstelle in Metern (m) *h*(*x*) … Höhe des Balls über dem Boden an der Stelle *x* in m

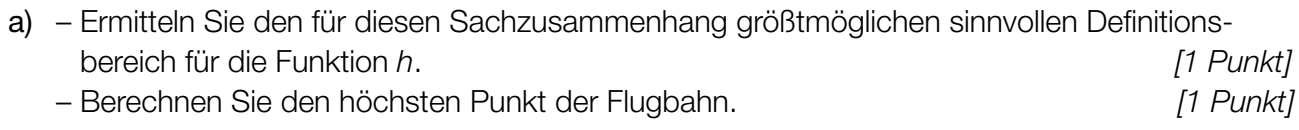

- b) Julia fängt den Ball aus einer Höhe von 1,80 m.
	- Ermitteln Sie die beiden horizontalen Entfernungen von der Abschussstelle, an denen Julia sich dabei befinden kann. *[1 Punkt]*
- c) Roland überlegt, ob er bei diesem Schuss den Ball über ein 2,8 m hohes Klettergerüst, das in direkter Schussrichtung 10 m von der Abschussstelle entfernt steht, schießen könnte.
	- Überprüfen Sie nachweislich, ob der Ball bei diesem Schuss tatsächlich über das Klettergerüst fliegen kann. *[1 Punkt]*

#### Medikamentenabbau

Der Abbau von Medikamenten im Körper kann näherungsweise durch exponentielle Modelle beschrieben werden.

a) Die nachstehende Tabelle gibt an, welche Menge *N*(*t*) eines bestimmten Medikaments zur Zeit *t* im Körper vorhanden ist:

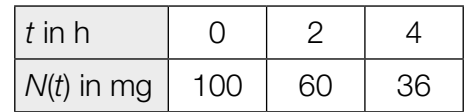

- Erklären Sie, warum die in der Tabelle angegebenen Daten die Beschreibung des Medikamentenabbaus durch ein exponentielles Modell nahelegen. *[1 Punkt]*
- Erstellen Sie eine Gleichung derjenigen Exponentialfunktion *N*, die diesen Medikamentenabbau beschreibt. *[1 Punkt]*
- Berechnen Sie diejenige Menge des Medikaments, die zur Zeit *t* = 3 h im Körper vorhanden ist. *[1 Punkt]*
- b) Ein anderes Medikament hat im Körper die Halbwertszeit 1,5 h. Am Anfang (*t* = 0 h) sind 80 mg des Medikaments im Körper vorhanden. Der Medikamentenabbau im Körper kann näherungsweise durch eine Exponentialfunktion *N* beschrieben werden.
	- Zeichnen Sie im nachstehenden Koordinatensystem den Graphen von *N* im Zeitintervall [0 h; 6 h] ein. *[1 Punkt]*

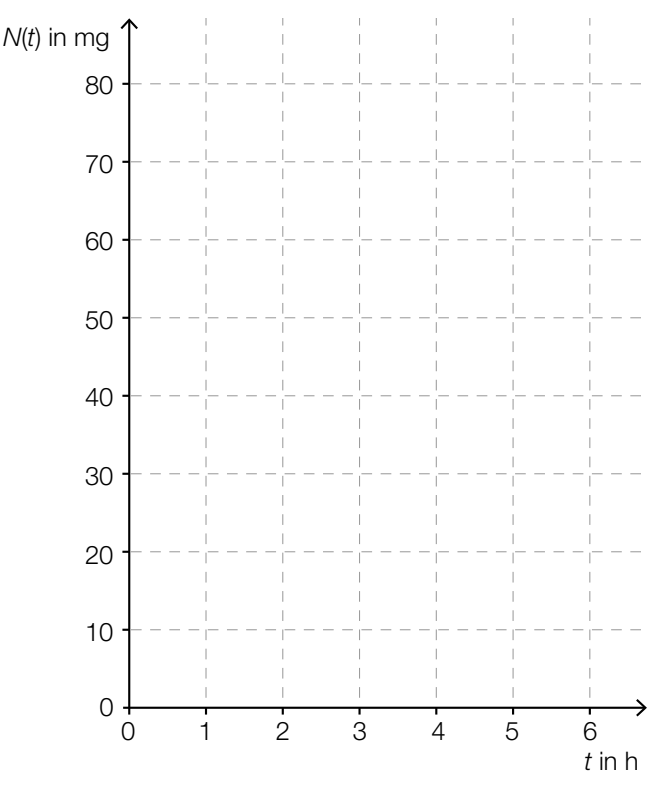

c) Ein Medikament hat im Körper eine Halbwertszeit  $\mathcal{T}_{1/2}$ .

– Kreuzen Sie die zutreffende Aussage an. *[1 aus 5] [1 Punkt]*

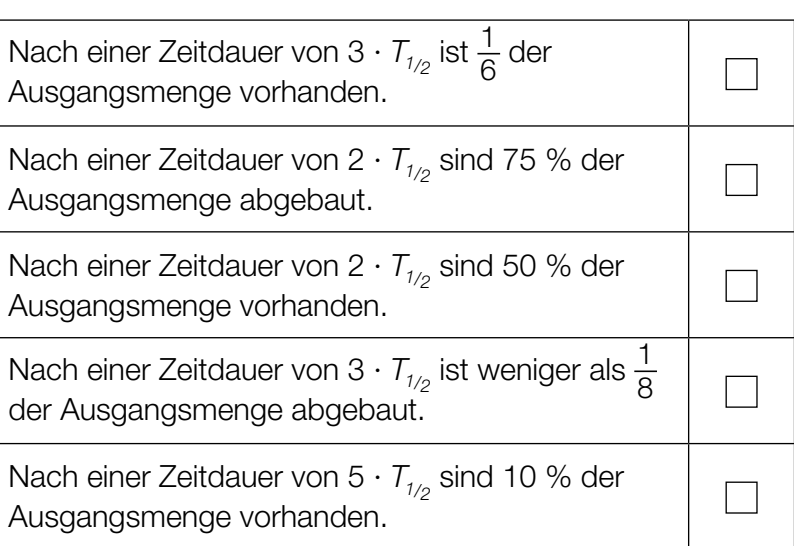

d) Der Abbau eines anderen Medikaments im Körper kann näherungsweise durch die Funktion *N* beschrieben werden:

 $N(t) = 200 \cdot e^{-0.3 \cdot t}$ 

*t* ... Zeit ab Verabreichung des Medikaments in h

*N*(*t*) ... vorhandene Menge des Medikaments im Körper zur Zeit *t* in mg

Das Medikament muss wieder verabreicht werden, sobald nur noch 15 % der Ausgangsmenge im Körper vorhanden sind.

– Berechnen Sie denjenigen Zeitpunkt, zu dem das Medikament wieder verabreicht werden muss. *[1 Punkt]*

### Rohmilchproduktion

- a) Im Jahr 1995 betrug die Rohmilchproduktion der Kühe in Österreich insgesamt 2,948 Millionen Tonnen, im Jahr 2013 betrug sie 3,393 Millionen Tonnen. Die jährliche absolute Zunahme der Rohmilchproduktion wird als konstant angenommen.
	- Erstellen Sie eine Gleichung der Funktion *f*, die die Rohmilchproduktion in Abhängigkeit von der Zeit *t* beschreibt. Wählen Sie *t* = 0 für das Jahr 1995. *[1 Punkt]*
	- Berechnen Sie mithilfe der Funktion *f* die voraussichtliche Rohmilchproduktion im Jahr 2017. *[1 Punkt]*
		- Land durchschnittliche Jahresmilchleistung pro Kuh in kg Deutschland 7280 Dänemark | 8701 Italien 5650 Österreich 6418 Rumänien 3429 Slowakei I 6501 Tschechien 7705 Ungarn | 7184
- b) In der nachstehenden Tabelle ist die durchschnittliche Jahresmilchleistung pro Kuh in Kilogramm (kg) für einige ausgewählte europäische Länder im Jahr 2012 angegeben.

– Ermitteln Sie, um wie viel Prozent die durchschnittliche Jahresmilchleistung pro Kuh in Dänemark höher als jene in Rumänien war. *[1 Punkt]*

Diese Daten sind, mit Ausnahme der durchschnittlichen Jahresmilchleistung pro Kuh in Tschechien, im nachstehenden Diagramm dargestellt.

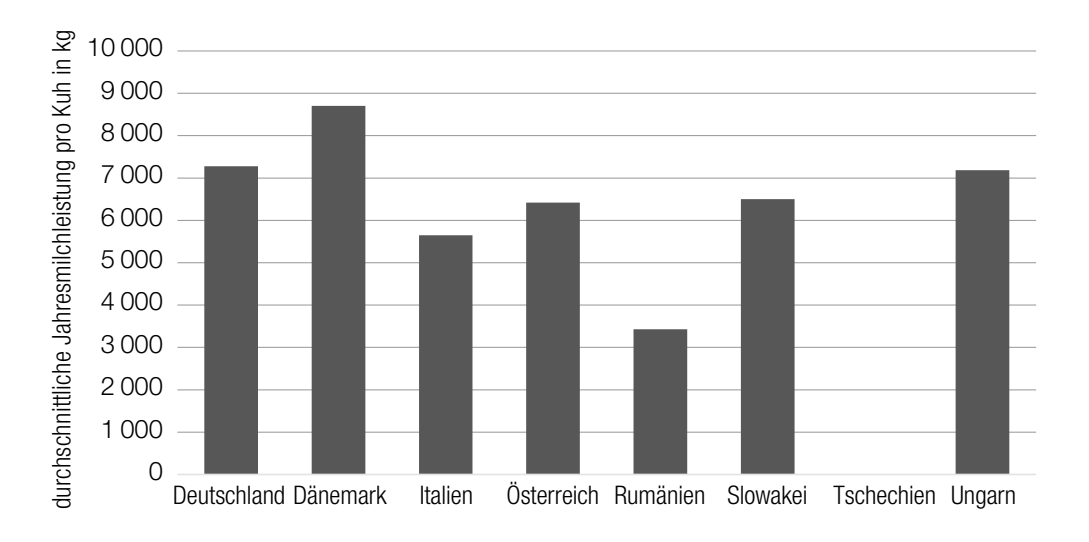

– Zeichnen Sie im obigen Diagramm die fehlende Säule für Tschechien ein. *[1 Punkt]*

c) In Österreich produzierte Rohmilch enthält unmittelbar nach dem Melken durchschnittlich 20000 Keime pro Milliliter (ml). Ein Modell geht davon aus, dass sich die Anzahl der Keime alle 25 Minuten verdoppelt.

– Argumentieren Sie, dass die unten angegebene Funktion *N* nicht diesem Modell entspricht.

 $N(t) = 20000 + 800 \cdot t$ 

*t* … Zeit nach dem Melken in min *N*(*t*) … Anzahl der Keime pro ml zur Zeit *t [1 Punkt]*

#### Der Bodensee

- a) Der Bodensee misst in seiner längsten Ausdehnung von Bregenz (Br) bis Bodman (Bo) 66 Kilometer (km). Aufgrund der Erdkrümmung ist von Bregenz aus das Seeufer bei Bodman nicht zu sehen (siehe nachstehende nicht maßstabgetreue Skizze):
	- *r* … Erdradius (6371 km)
	- *b* … Bogenlänge, entspricht der Entfernung zwischen Bregenz und Bodman
	- *M* … Erdmittelpunkt

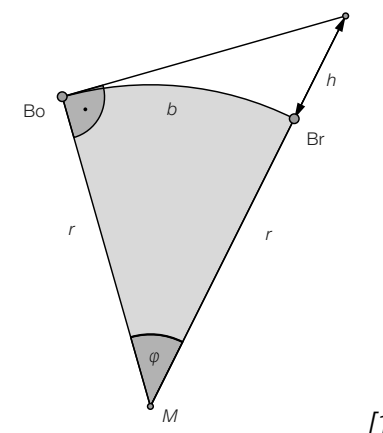

– Berechnen Sie den Winkel φ. *[1 Punkt]*

Um bei sehr guten Sichtverhältnissen von Bregenz aus das Seeufer bei Bodman sehen zu können, muss sich ein Beobachter in Bregenz mindestens auf einer Höhe *h* über dem Seeniveau befinden (siehe obige nicht maßstabgetreue Skizze).

– Berechnen Sie die Höhe *h*. *[1 Punkt]*

b) Der Phosphorgehalt im Bodensee kann im Zeitraum von 1970 bis 2004 näherungsweise durch eine Polynomfunktion *f* beschrieben werden.

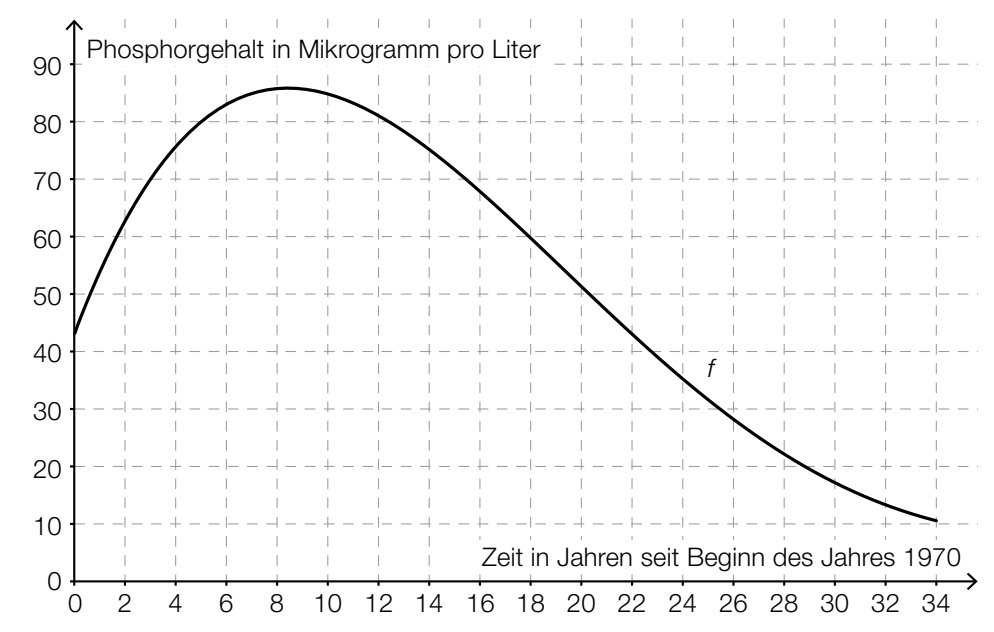

- Ermitteln Sie mithilfe des oben dargestellten Graphen von *f* die mittlere Änderungsrate des Phosphorgehalts im Zeitintervall [12; 18]. *[1 Punkt]*
- Dokumentieren Sie in Worten, wie man mittels Differenzialrechnung berechnen kann, wann der Phosphorgehalt am stärksten gesunken ist. *[1 Punkt]*

c) Sabine und Johanna fahren mit ihren Fahrrädern auf einem Radweg in Richtung Ludwigshafen (siehe nachstehende Skizze). Sabine startet im 12 Kilometer von Bregenz entfernten Lindau und fährt mit einer konstanten Geschwindigkeit von 15 km/h. Johanna startet mit einem E-Bike eine Stunde später in Bregenz und fährt mit einer konstanten Geschwindigkeit von 30 km/h.

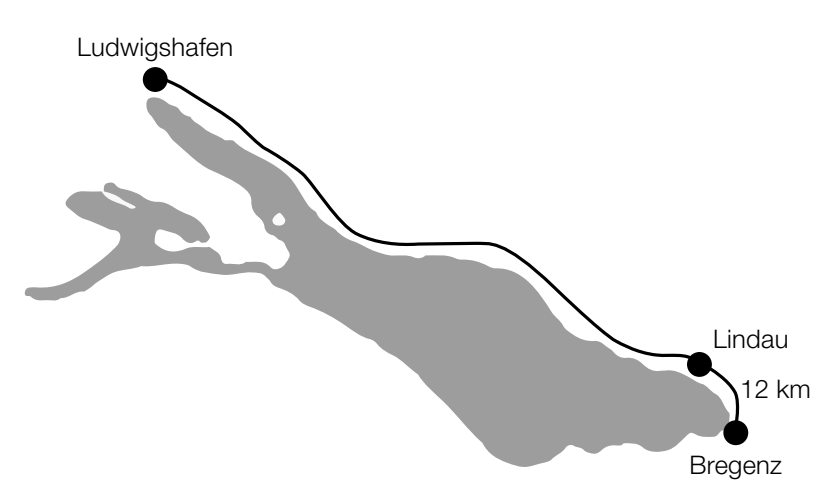

 Sabines Entfernung von Bregenz kann näherungsweise durch die lineare Funktion *S* beschrieben werden.

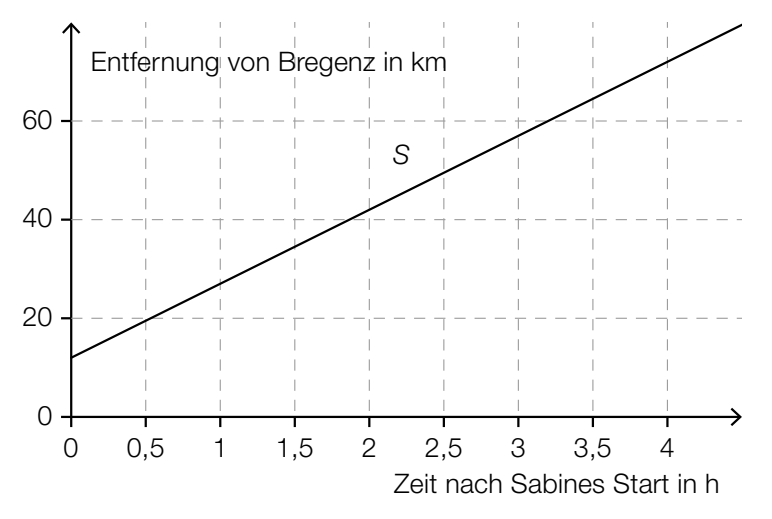

- Zeichnen Sie im obigen Diagramm den Graphen der linearen Funktion *J* ein, der Johannas Entfernung von Bregenz darstellt. *[1 Punkt]*
- Lesen Sie ab, wie lange Johanna unterwegs ist, bis sie Sabine einholt. *[1 Punkt]*

 Auch Otto fährt auf diesem Radweg von Bregenz in Richtung Ludwigshafen. Seine Geschwindigkeit kann durch eine Funktion *v* beschrieben werden.

*t* ... Zeit in h

*v*(*t*) ... Geschwindigkeit zur Zeit *t* in km/h

– Beschreiben Sie unter Angabe der entsprechenden Einheit, was mit  $\int_0^2$ 0 *v*(*t*) d*t* im gegebenen Sachzusammenhang berechnet wird. *[1 Punkt]*

# Aufgabe 6 (Teil B)

### **Weinbau**

a) Aus nostalgischen Gründen werden in einem kleinen Weingut Trauben der Sorte *Welschriesling* mit einer renovierten Handpresse gepresst. Der zylinderförmige Korb, in dem die Weintrauben gepresst werden, hat dabei die folgenden Abmessungen: Höhe *h* = 80 cm, Innenradius *r* = 42 cm.

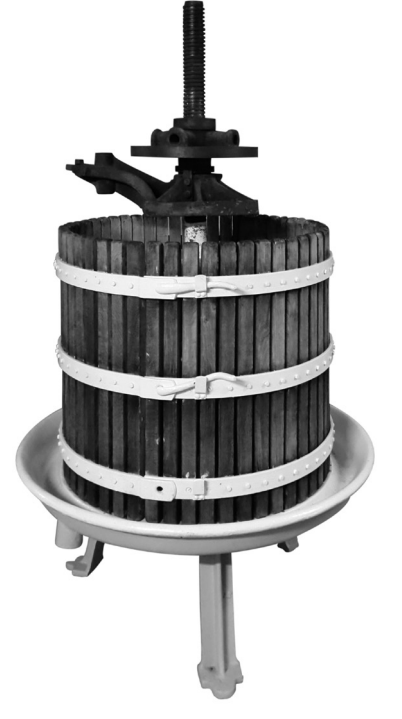

– Überprüfen Sie nachweislich mithilfe der Volumsformel des Drehzylinders, ob die nachstehenden Aussagen jeweils richtig sind.

Aussage 1: "Wäre die Presse 1,6 m hoch (bei gleichem Durchmesser), so würde sie das doppelte Volumen fassen."

Aussage 2: "Hätte die Presse einen Innenradius von 84 cm (bei gleicher Höhe), so würde sie das doppelte Volumen fassen." *[2 Punkte]*

Der Korb ist zu 95 % mit Trauben gefüllt. Aus diesen Trauben werden 350 Liter Traubenmost gepresst.

– Berechnen Sie den prozentuellen Anteil des Traubenmosts am ursprünglichen Volumen der Trauben. *[1 Punkt]* b) Während der Vergärung von Traubenmost zu Wein wird CO<sub>2</sub> gebildet. In der nachstehenden Tabelle sind 6 Messwerte eines Vergärungsprozesses angegeben.

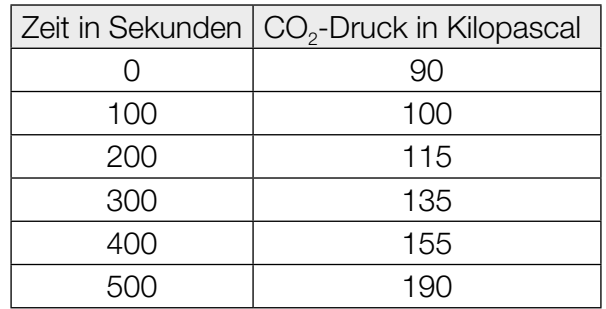

Die Abhängigkeit des CO<sub>2</sub>-Drucks von der Zeit soll beschrieben werden.

- Ermitteln Sie mithilfe der gegebenen Daten eine Gleichung der zugehörigen exponentiellen Regressionsfunktion. *[1 Punkt]*
- c) Weine der Sorten *Zweigelt* und *Grüner Veltliner* werden in Kisten zu 12 Flaschen und Kartons zu 6 Flaschen verkauft. Die Preise pro Flasche sind unabhängig von der Packungsgröße.
	- 1 Kiste *Zweigelt* und 1 Karton *Grüner Veltliner* kosten insgesamt € 47,40.
	- 2 Kisten *Grüner Veltliner* und 1 Karton *Zweigelt* kosten insgesamt € 72.
	- Erstellen Sie ein Gleichungssystem, mit dem der Preis für eine Flasche *Zweigelt* und der Preis für eine Flasche *Grüner Veltliner* berechnet werden können. *[1 Punkt]*
	- Berechnen Sie den Preis für eine Flasche *Zweigelt* und den Preis für eine Flasche *Grüner Veltliner*. *[1 Punkt]*
- d) Der Wein wird mit einem manuellen Reihenfüller in Flaschen abgefüllt. Das Füllvolumen der Flaschen kann dabei als annähernd normalverteilt mit dem Erwartungswert  $\mu$  = 1005 Milliliter (ml) und der Standardabweichung  $\sigma = 5$  ml angenommen werden.
	- Ermitteln Sie dasjenige um  $\mu$  symmetrische Intervall, in dem 95 % der Füllvolumina liegen. *[1 Punkt]*

In der nachstehenden Abbildung ist der Graph der Dichtefunktion dieser Normalverteilung dargestellt.

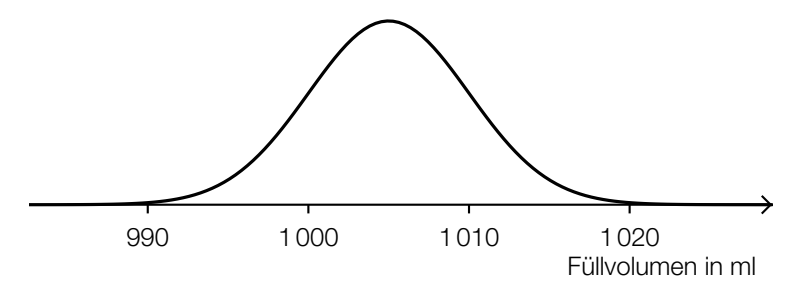

– Veranschaulichen Sie in der obigen Abbildung die Wahrscheinlichkeit, dass eine zufällig ausgewählte Flasche ein Füllvolumen von mindestens 1000 ml hat. *[1 Punkt]*

# Aufgabe 7 (Teil B)

### **Straßenbau**

a) Zwischen zwei Punkten *A* und *B* soll eine Verbindungsstraße errichtet werden.

Die nachstehende Abbildung zeigt den Bauplan in einem Koordinatensystem in der Draufsicht (von oben betrachtet).

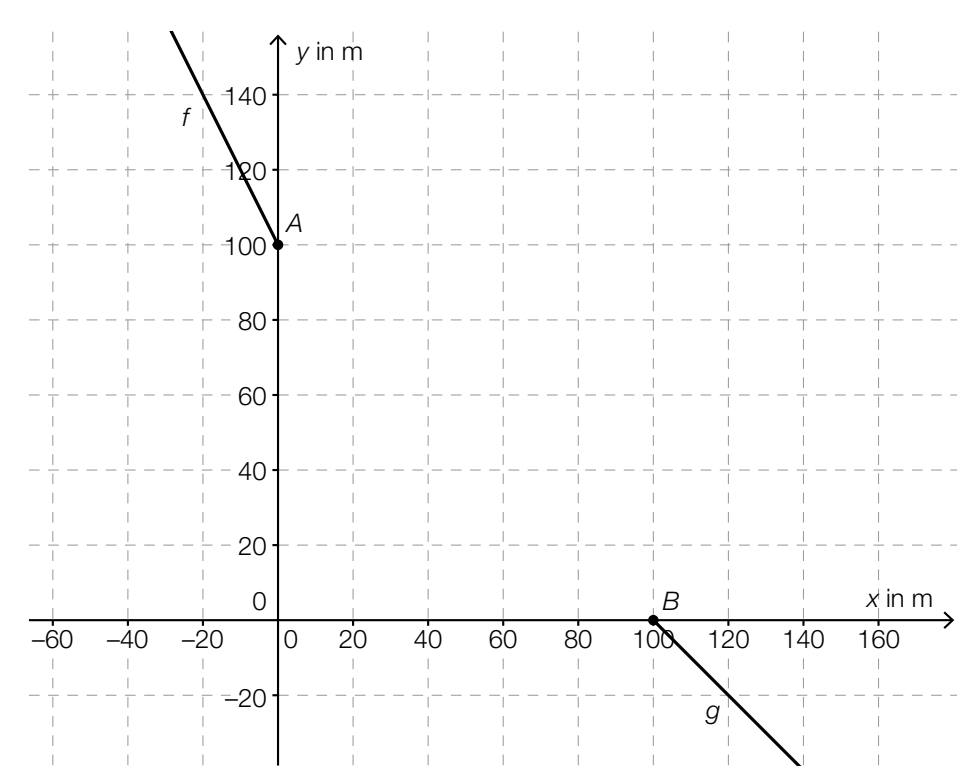

Zu Punkt *A* führt eine Straße, die durch den Graphen der linearen Funktion *f* dargestellt ist. Zu Punkt *B* führt eine Straße, die durch den Graphen der linearen Funktion *g* dargestellt ist.

Die neue Straße, die *A* und *B* verbindet, soll durch den Graphen einer Polynomfunktion *h* mit  $h(x) = a \cdot x^3 + b \cdot x^2 + c \cdot x + d$  beschrieben werden. Diese Polynomfunktion soll im Punkt *A* die gleiche Steigung wie *f* und im Punkt *B* die gleiche Steigung wie *g* haben.

– Erstellen Sie ein Gleichungssystem zur Ermittlung der Koeffizienten dieser Polynomfunktion *h*. *[2 Punkte]* – Ermitteln Sie die Koeffizienten von *h*. *[1 Punkt]* b) Zwischen zwei Punkten *C* und *D* soll eine geradlinige Verbindungsstraße errichtet werden (siehe nachstehendes Koordinatensystem).

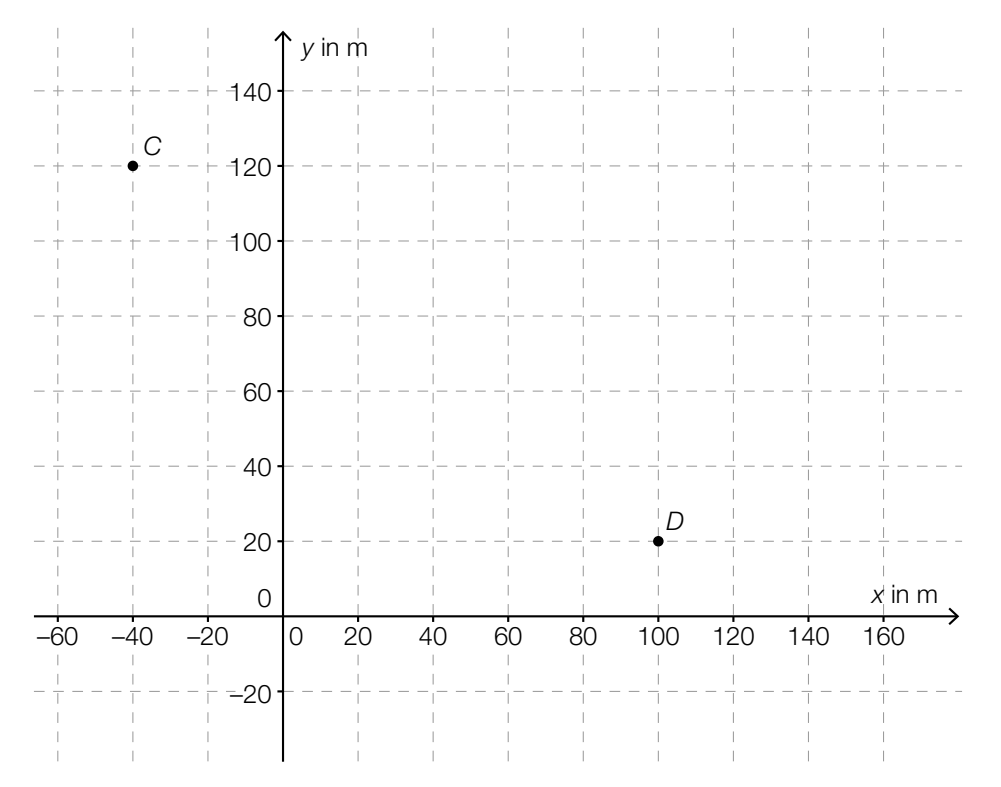

– Ermitteln Sie die Koordinaten des Vektors *CD*. *[1 Punkt]*

- Berechnen Sie den Betrag des Vektors *CD*. *[1 Punkt]*
- c) Ein Straßenabschnitt soll an einem Berghang entlangführen. Der Querschnitt der geplanten Trasse ist in der nachstehenden Abbildung dargestellt.

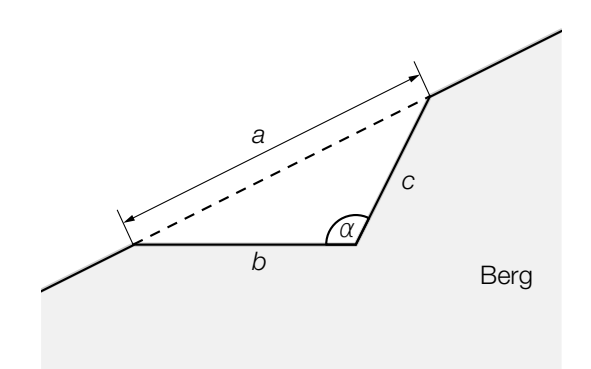

 Die Seite *b* ist 15 m und die Seite *c* ist 11,8 m lang. Der Winkel beträgt  $\alpha = 116.6^{\circ}$ .

- Berechnen Sie den Flächeninhalt des von *a*, *b* und *c* eingeschlossenen Dreiecks. *[1 Punkt]*
- Berechnen Sie die Länge der Seite *a*. *[1 Punkt]*

# Aufgabe 8 (Teil B)

### Lego

Legosteine sind Bausteine aus Kunststoff, die von einem dänischen Unternehmen produziert werden.

- a) Könnte man 40 Milliarden Legosteine gleicher Höhe aufeinanderstecken, so würde der dabei entstehende "Turm" bis zum Mond reichen. Die Entfernung des Monds von der Erde beträgt etwa 384400 km.
	- Berechnen Sie die Höhe eines Legosteins, der dieser Überlegung zugrunde liegt, in Zentimetern. *[1 Punkt]*
- b) Am 80. Jahrestag der Gründung des Unternehmens gab es auf der Welt etwa 564,6 Milliarden Legosteine.
	- Kreuzen Sie diejenige Zahl an, die nicht diesem Wert entspricht. *[1 aus 5] [1 Punkt]*

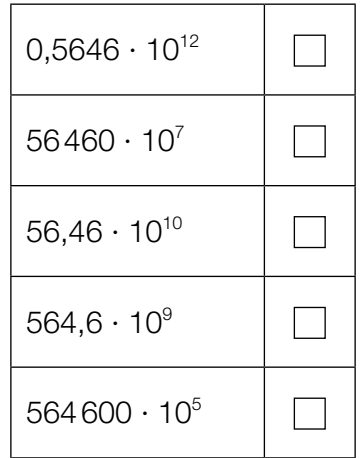

c) Tobias spielt mit 5 Legosteinen: 2 Steine mit 3 Noppen in einer Reihe und 3 Steine mit 4 Noppen in einer Reihe (siehe nachstehende Abbildung).

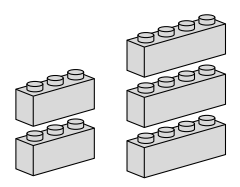

Er zieht zufällig (also ohne die Anzahl der Noppen zu sehen oder zu ertasten) einen Legostein nach dem anderen und legt sie aneinander. Er zieht so lange, bis die entstehende Mauer mindestens 7 Noppen lang ist.

Das nachstehende Baumdiagramm zeigt seine möglichen Züge und die zugehörigen Wahrscheinlichkeiten.

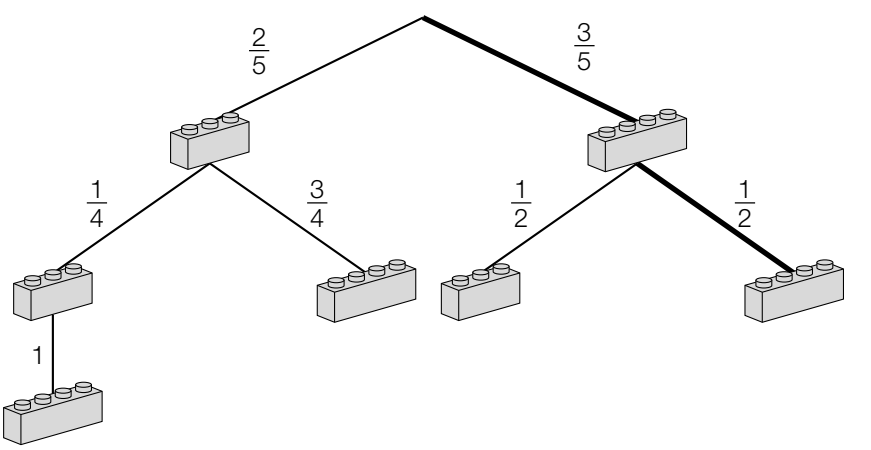

– Beschreiben Sie, welches Ereignis *E* durch den fett gezeichneten Pfad beschrieben wird. *[1 Punkt]*

Die Zufallsvariable *X* beschreibt die gesamte Anzahl der Noppen in der Mauer.

– Bestimmen Sie die zugehörigen Wahrscheinlichkeiten mithilfe des Baumdiagramms und tragen Sie diese in der nachstehenden Tabelle ein.

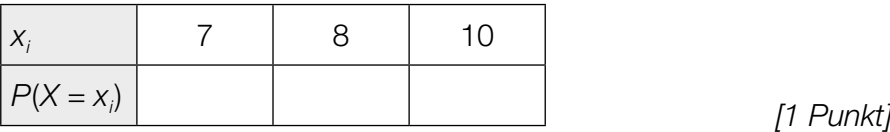

Die Zufallsvariable *Y* beschreibt die Anzahl der Züge, die Tobias benötigt, um eine Mauer mit mindestens 7 Noppen zu erhalten.

– Berechnen Sie den Erwartungswert dieser Zufallsvariablen *Y*. *[2 Punkte]*

d) Legosteine unterscheiden sich in der Farbe und in der Anzahl der Noppen. Es gelten folgende Bezeichnungen:

*N* … Menge aller Legosteine mit genau 6 Noppen

- *R* … Menge aller Legosteine, die rot sind
- Beschreiben Sie die Bedeutung der Menge *N* ∩ *R* im gegebenen Sachzusammenhang.

*[1 Punkt]*

– Beschreiben Sie die Bedeutung der Menge *R*\*N* im gegebenen Sachzusammenhang.

*[1 Punkt]*